## 別紙④ 接続フロー

## ※ Wi-FiをONにして SSID一覧を表示

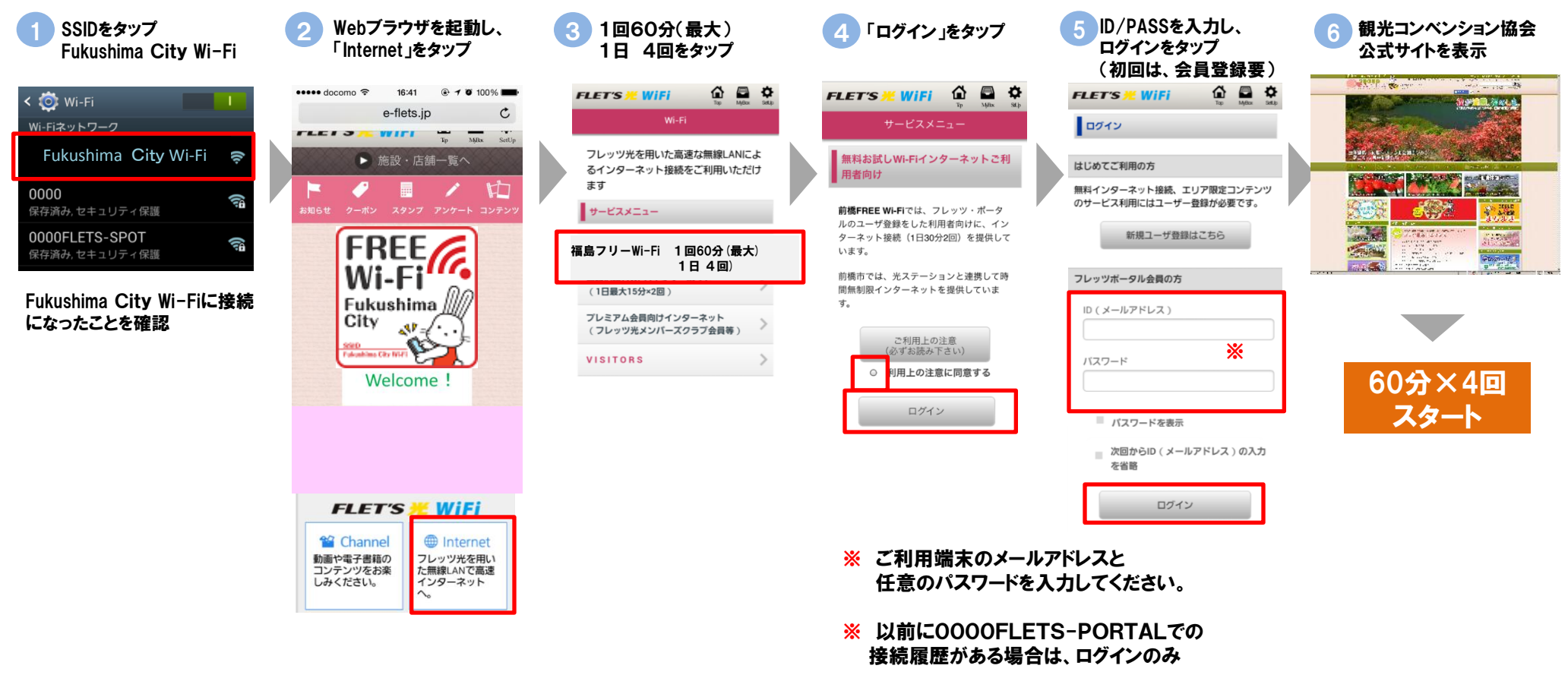

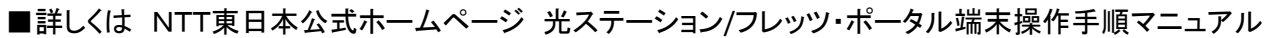

https://flets.com/hikaristation/download/use\_tejun.pdf

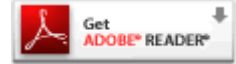

PDFファイルをご覧いただくためには、Adobe Readerが必要です。Adobe Readerをお持ち でない方は、左のバナーをクリックしてダウンロード(無償)してからご覧ください